## eVidyalaya Half Yearly Report

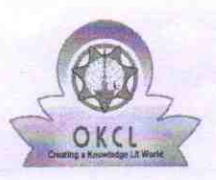

l ~ \_ |

 $\sim$ 

Department of School & Mass Education, Govt. of Odisha

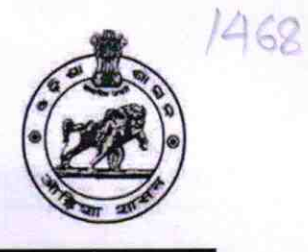

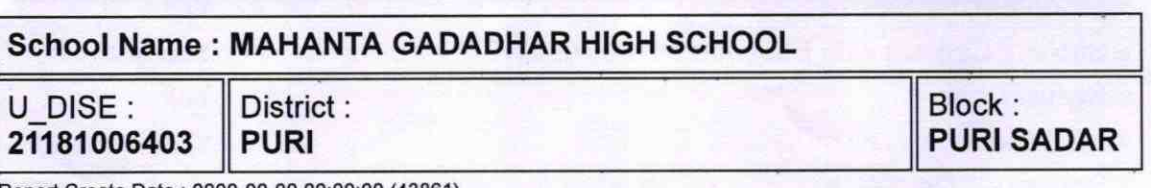

Report Create Date : 0000-00-00 00:00:00 (43861)

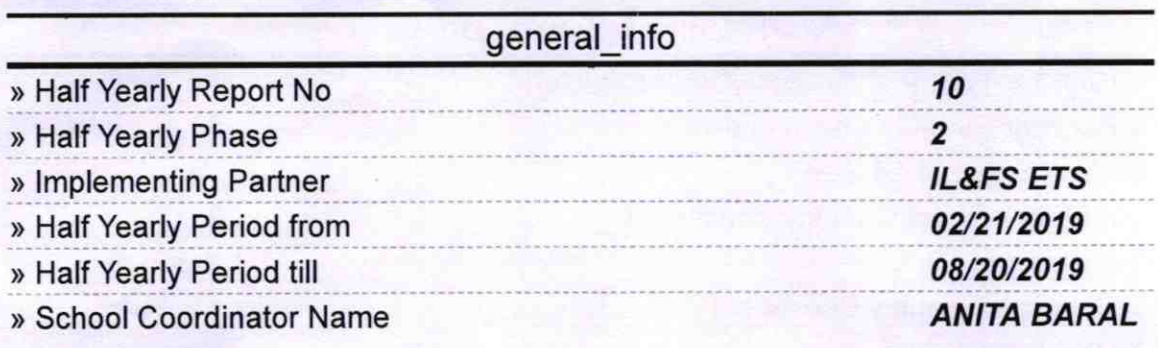

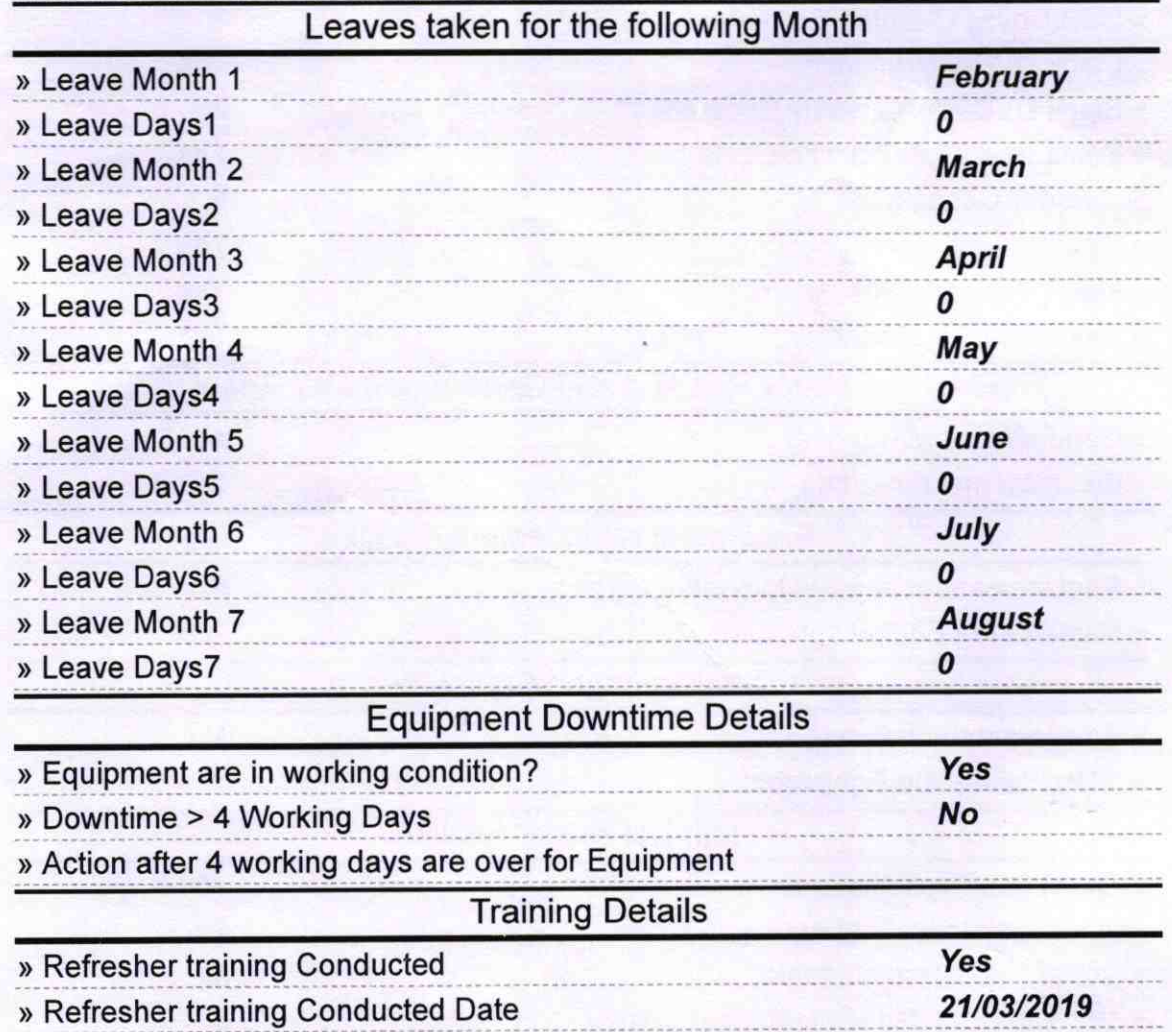

» If No; Date for next month

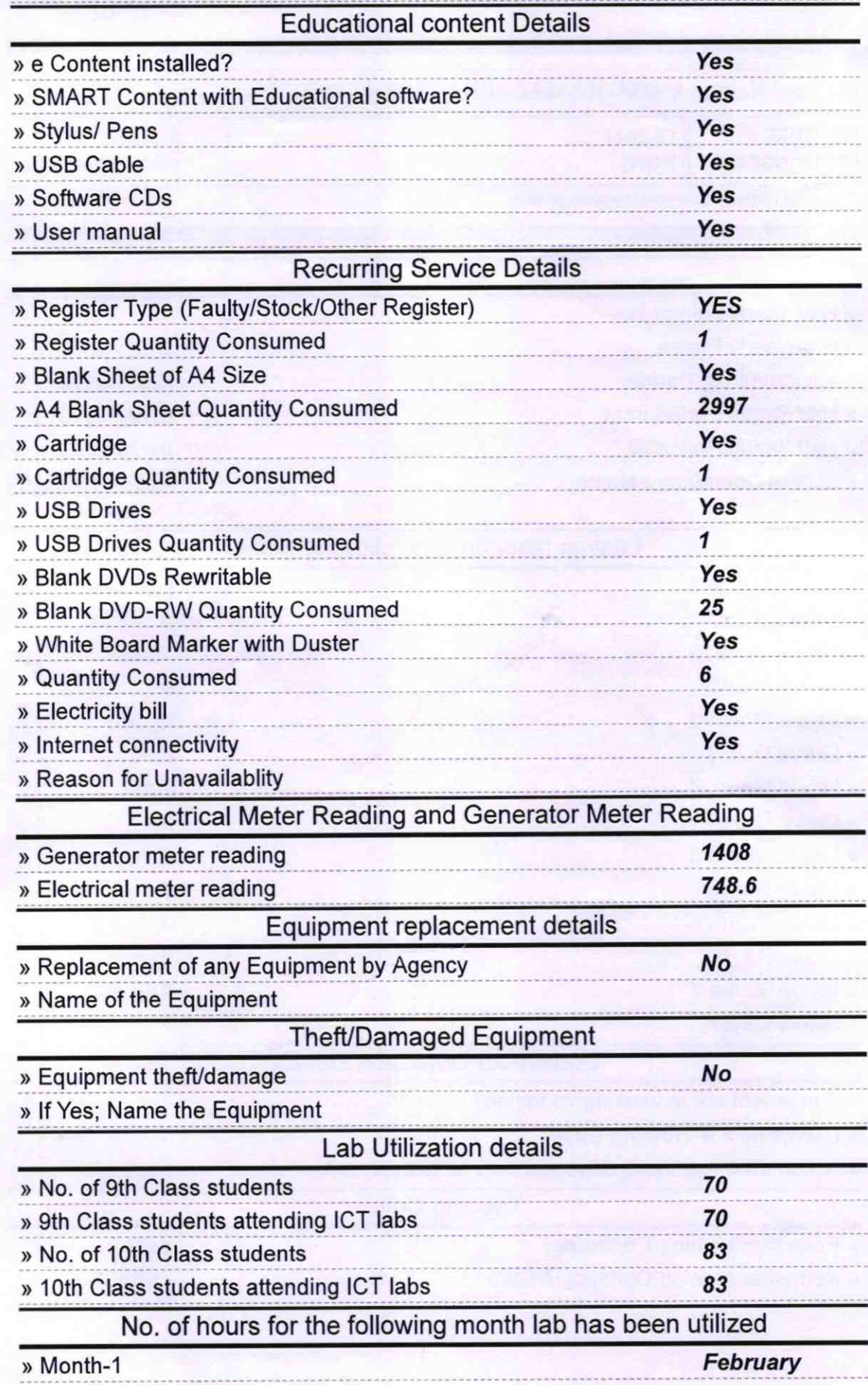

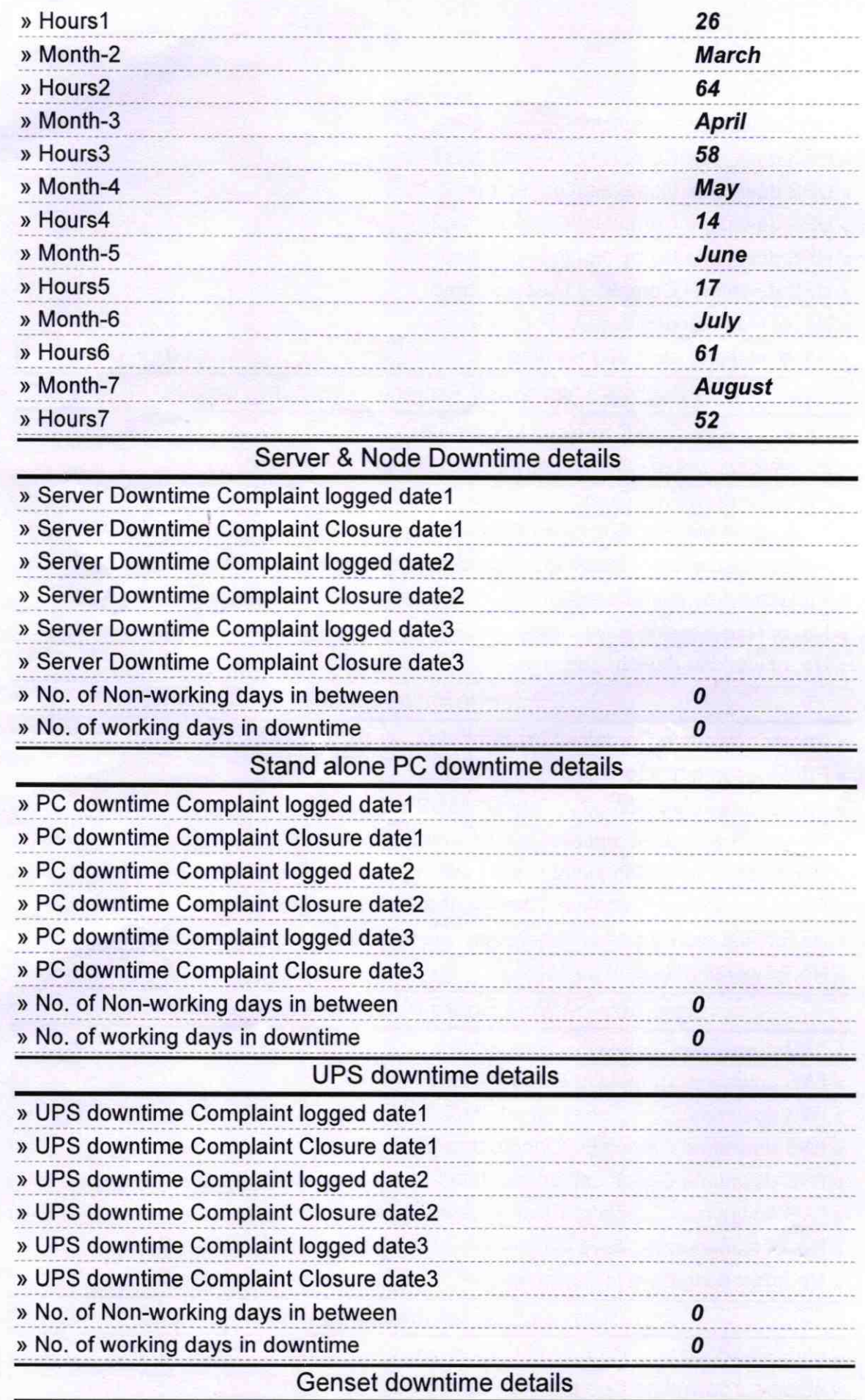

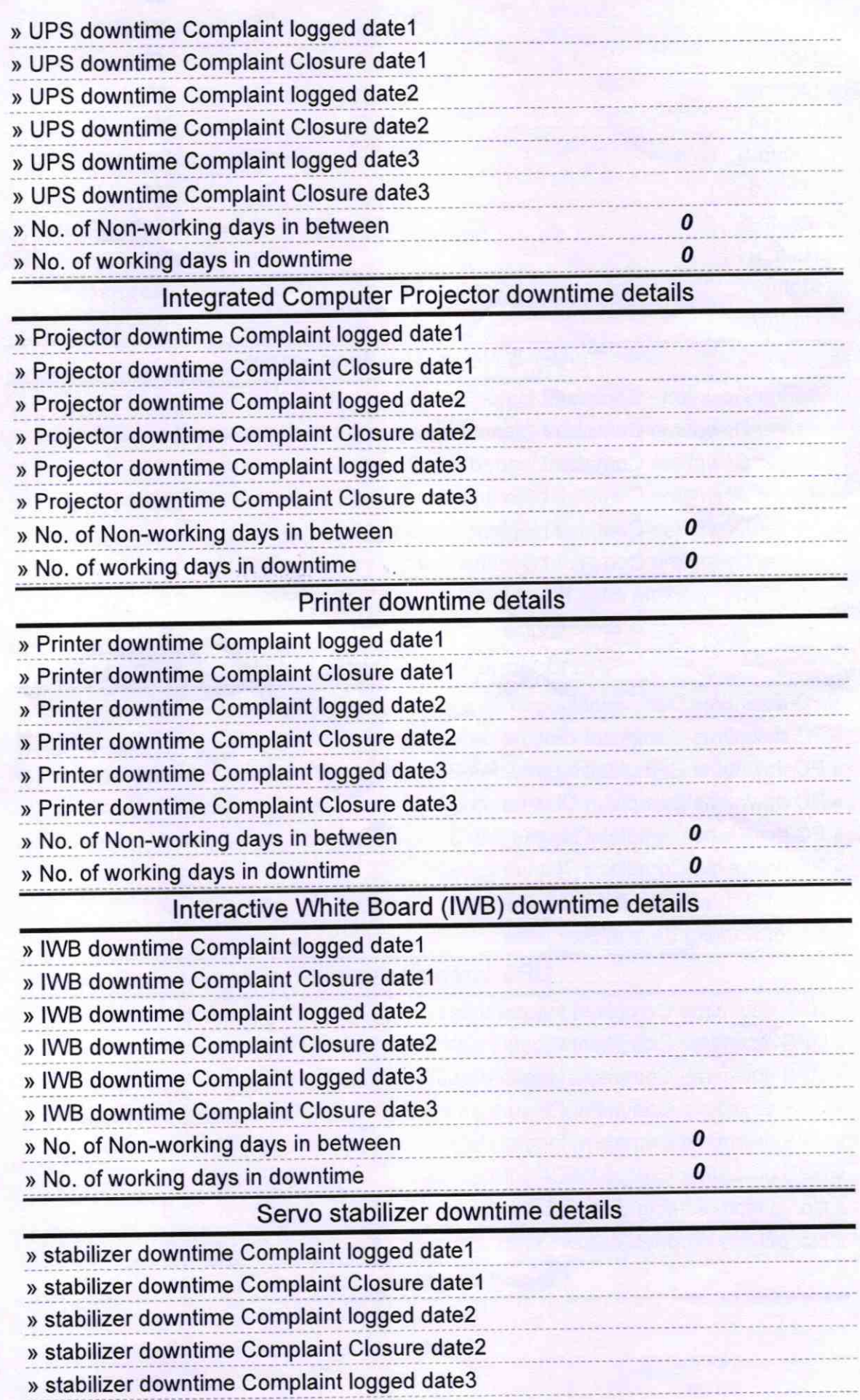

 $\lceil$ 

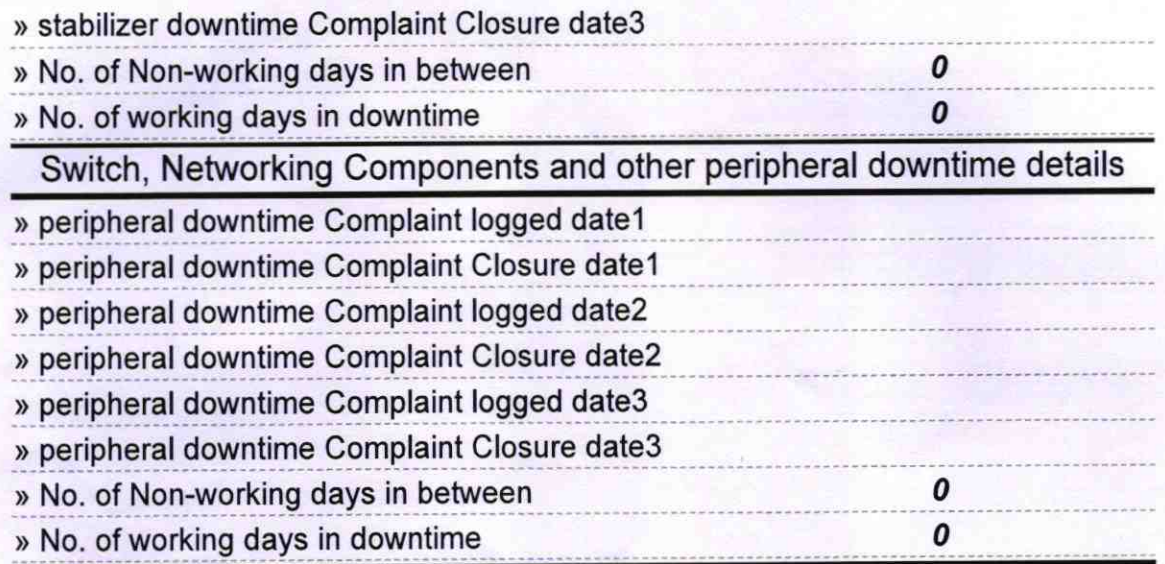

Falles Ana<br>
2Headmoster<br>
MAHANTA GADADHAR GOVERNMENT HIGH SCHOOL<br>
Signature of Head **Chaster/MisPigs** with Seal